#### Cuprins:

- 1. Exemple de probleme cu stive si cozi dinamice
- 2. Desfășurarea lucrării

#### 1. Exemple de probleme cu stive si cozi dinamice

# Problema 1

Dacă la intrare se dă un șir de numere naturale, să se afișeze la ieșire grupuri de câte trei elemente inversate între ele. Elementele de la intrare se citesc pe o singură linie, elementele de la ieșire se afișează pe o singură linie. Dacă șirul de la intrare nu are un număr întreg de grupuri de câte trei elemente, atunci ultimul grup se va afișa neinversat. Introducerea unui 0 (care nu se va afișa la ieșire) la intrare va termina secvența introdusă.

Exemplu:

#### Soluție propusă – cu explicații:

Se va crea o listă în care se vor insera (la sfârșit) elementele de la intrare. Apoi se va parcurge lista și se vor pune elementele într-o stivă. După introducerea a trei elemente în stivă, aceasta se va descărca la ieșire. Elementele rămase în listă se vor scoate la ieșire separate. În figura 1.1 sunt ilustrate lista și stiva. Organigrama asociată este prezentată în figura 1.2. Figurile 1.3, 1.4 și 1.5 explică modul de operare cu lista și stiva.

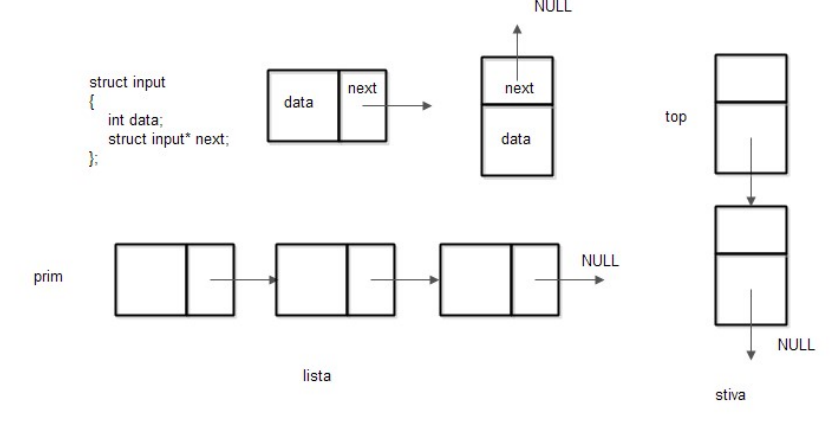

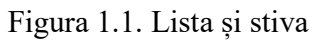

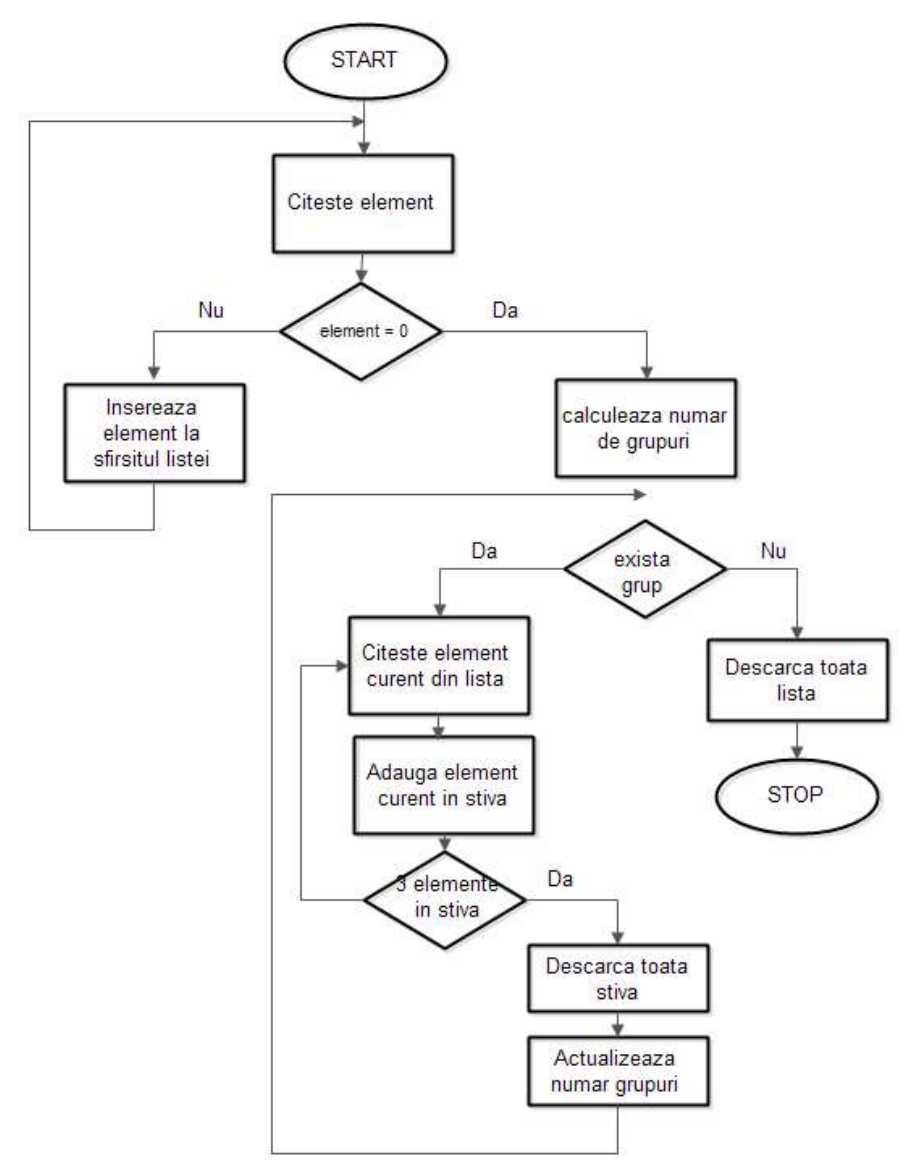

Figura 1.2. Organigrama programului

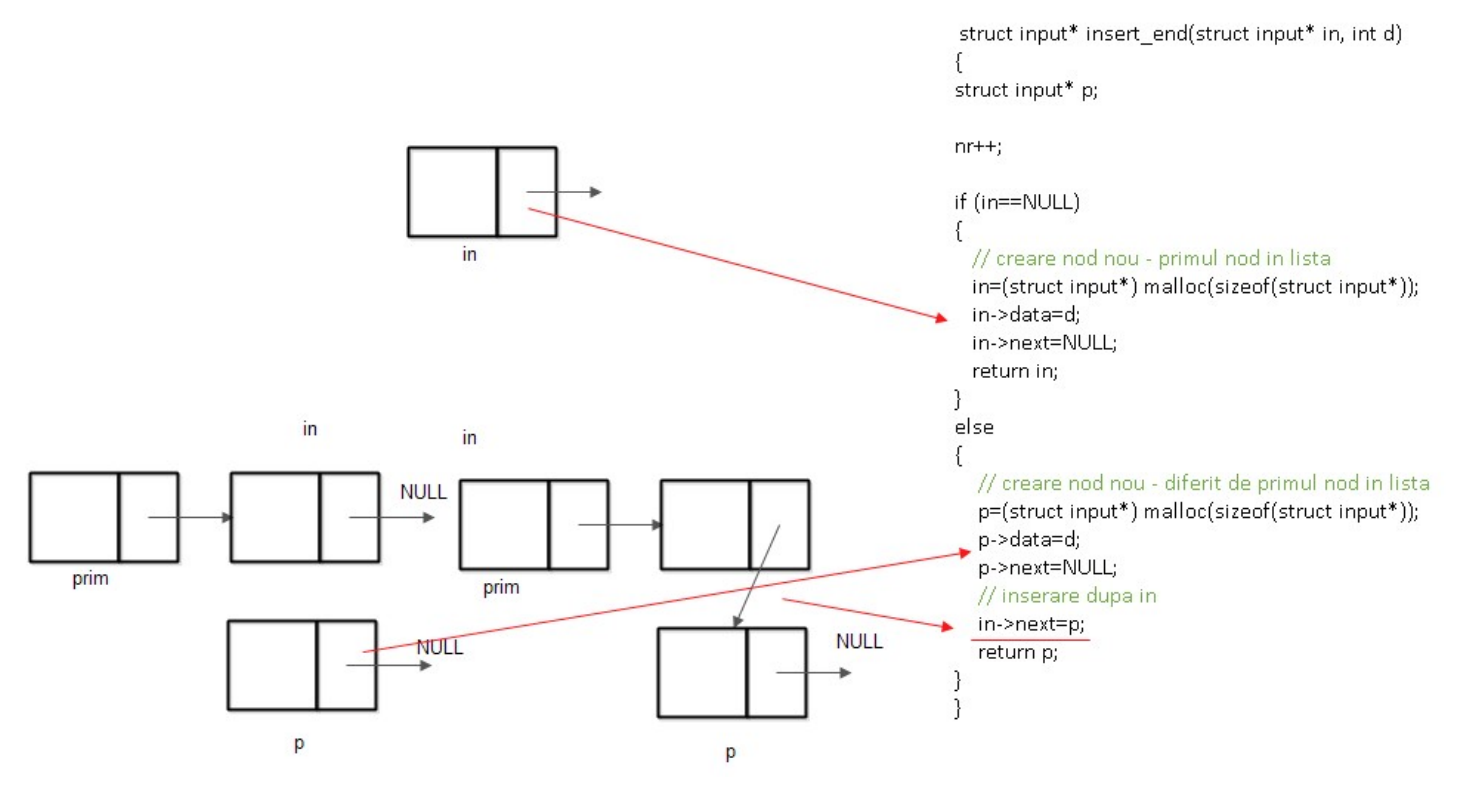

Figura 1.3. Inserarea la sfârșitul listei

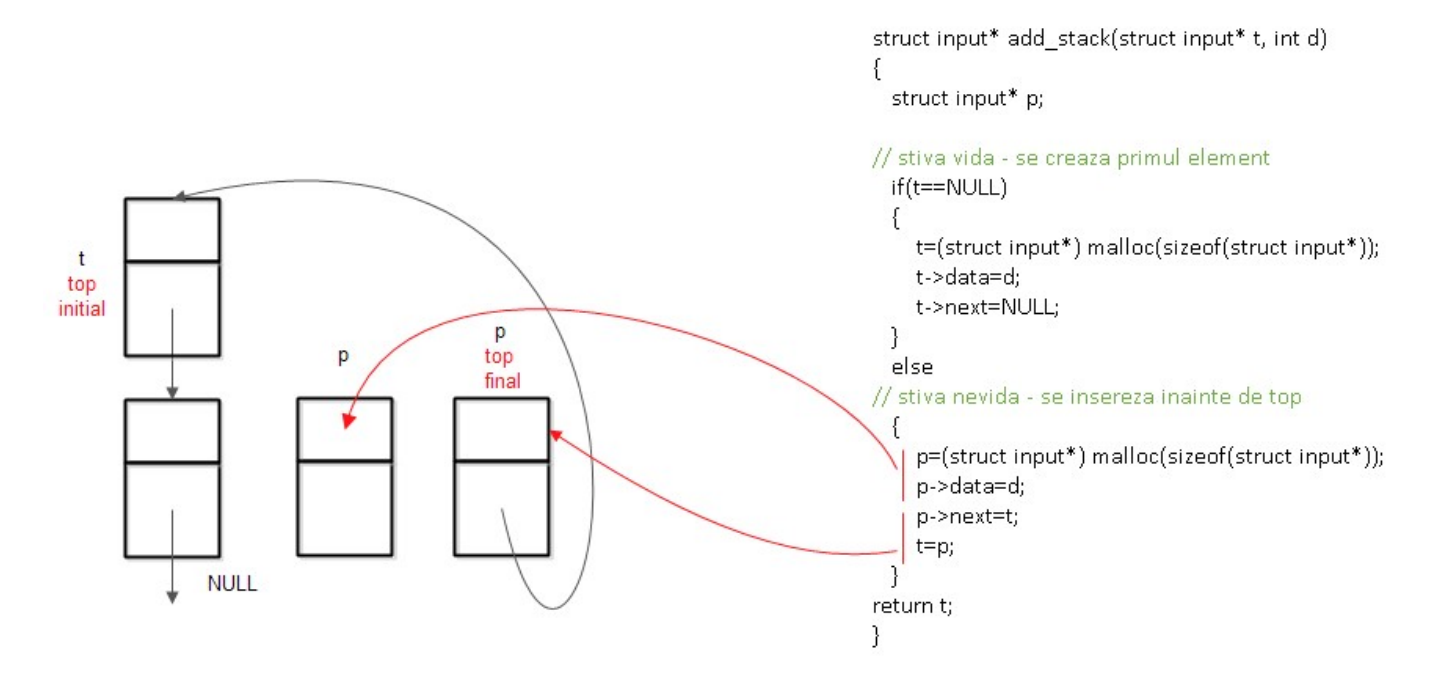

Figura 1.4. Inserarea în stivă

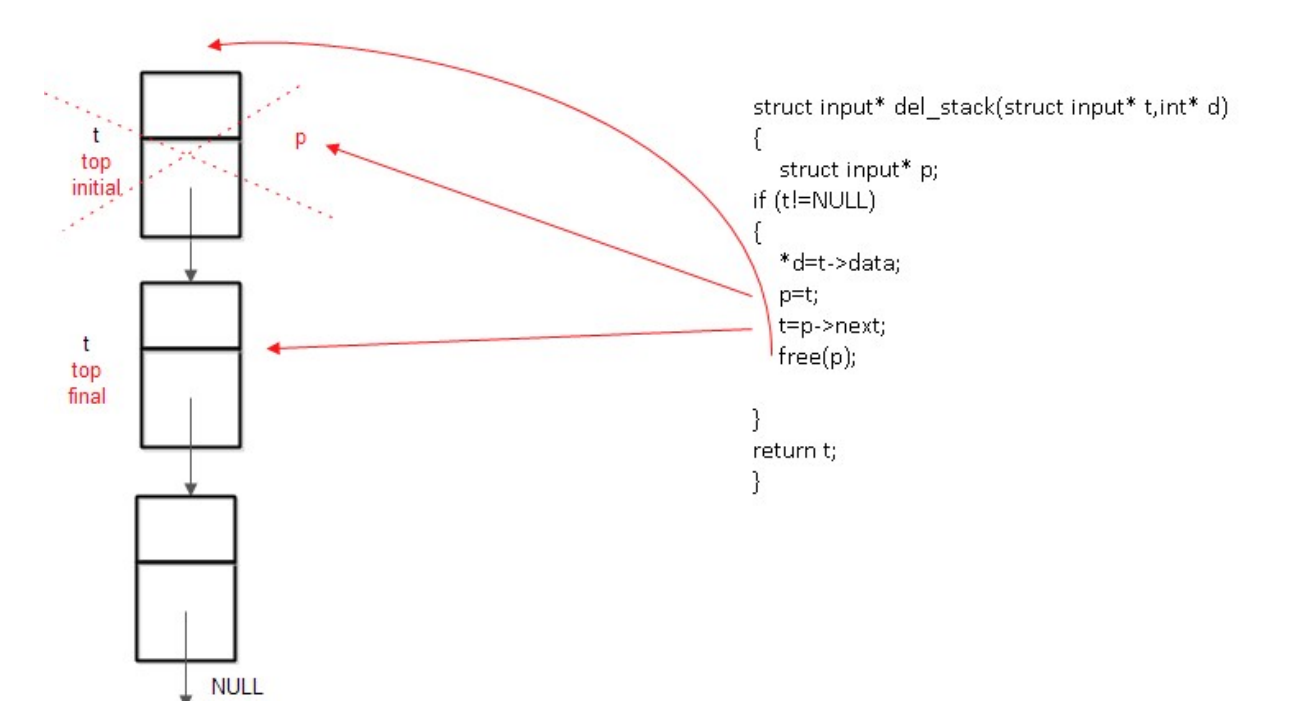

Figura 1.5. Extragerea din stivă

Codul propus este următorul:

```
#include <stdio.h> 
#include <stdlib.h> 
struct input 
{ 
   int data; 
   struct input* next; 
}; 
// functie de inserare la sfirșitul listei 
struct input* insert_end(struct input* în, int d); 
// functie de adaugare în stiva 
struct input* add_stack(struct input* t, int d); 
// functie de stergere din stiva 
struct input* del stack(struct input* t,int* d);
// numar de elemente la intrare 
int nr; 
int main() { 
   struct input* intrare=NULL;
```

```
 struct input* prim=NULL; 
   struct input* top=NULL; 
  int a=-1; int first=1; 
   // contor de elemente în stiva 
   int cnt; 
   // numar de grupuri
   int nrg; 
   int x; 
   struct input* p; 
   nr=0; 
   nrg=0; 
   while (a!=0) 
   { 
     scanf("%d",&a); 
     if (a!=0) intrare=insert_end(intrare,a); 
     // lista este creata fara nod fals, se va retine pointerul la primul element 
     if (first==1) { prim=intrare; first=0;} 
   } 
   p=prim; 
   cnt=0; 
   while (nrg < nr/3) 
   { 
     // inserare în stiva 
     top=add_stack(top,p->data); 
     cnt++; 
     // avans în lista 
     p=p->next; 
     if (cnt % 3==0) { 
        // actualizare numar grup
        nrg++; 
        // descarca stiva
       while (top != NULL) {
           top = del_stack(top,&x); 
           printf("%d\n",x); 
        } 
     } 
     } 
// descarca lista
   while(p!=NULL) 
   { 
     printf("%d\n",p->data);
```

```
 p=p->next; 
   } 
   return 0; 
} 
// insereaza element la sfirșitul listei 
// intrare: pointer la nodul dupa care se insereaza, informatia noua 
// intoarce pointer la ultimul nod din lista 
struct input* insert_end(struct input* în, int d) 
{ 
struct input* p; 
|nr++;if (în==NULL) 
{ 
  // creare nod nou – primul nod în lista
  în=(struct input*) malloc(șizeof(struct input*)); 
  în->data=d; 
  în->next=NULL; 
  return în; 
} 
else 
{ 
   // creare nod nou – diferit de primul nod în lista 
  // cautare sfirșit lista (nu e cazul, functia va fi apelata cu pointerul dupa care se va insera) 
  //while(în->next!=NULL) în = în->next;
  // creare nod nou
   p=(struct input*) malloc(șizeof(struct input*)); 
   p->data=d; 
   p->next=NULL; 
   // inserare dupa în 
   în->next=p; 
   return p; 
} 
\vert// adaugare în stiva 
// intrare: virful stivei, informatia noului nod 
// ieșire: virful stivei (nou) 
struct input* add_stack(struct input* t, int d) 
{ 
  struct input* p;
```

```
// stiva vida – se creaza primul element 
  if(t==NULL) 
  { 
     t=(struct input*) malloc(șizeof(struct input*)); 
     t->data=d; 
     t->next=NULL; 
  } 
  else 
// stiva nevida – se insereza inainte de top 
  { 
     p=(struct input*) malloc(șizeof(struct input*)); 
     p->data=d; 
     p->next=t; 
     t=p; 
  } 
return t; 
\vert// extragere din stiva 
// intrare: virful stivei 
// ieșire: virful stivei (nou), informatia din nod 
struct input* del_stack(struct input* t,int* d) 
{ 
   struct input* p; 
|if (t!=NULL)
{ 
   *d=t->data; 
   p=t; 
   t=p->next; 
   free(p); 
\vert }
return t; 
}
```
### Problema 2

Să se realizeze un program care ține evidența unor procese (identificate prin numere naturale strict pozitive) organizate pe trei niveluri de prioritate (1 – prioritate maximă, 2, 3- prioritate minimă). Programul citește de la tastatură pe linii separate procesul și prioritatea asociată acestuia. Programul va afișa procesele în ordinea priorității și a intrării. Introducerea unui 0 ca identificator de proces (care nu se va afișa la ieșire) la intrare va termina secvența introdusă.

#### Exemplu:

# Soluție propusă – cu explicații:

Se vor crea 3 cozi (câte una pentru fiecare prioritate) folosindu-se două noduri false ca în figura 2.1.

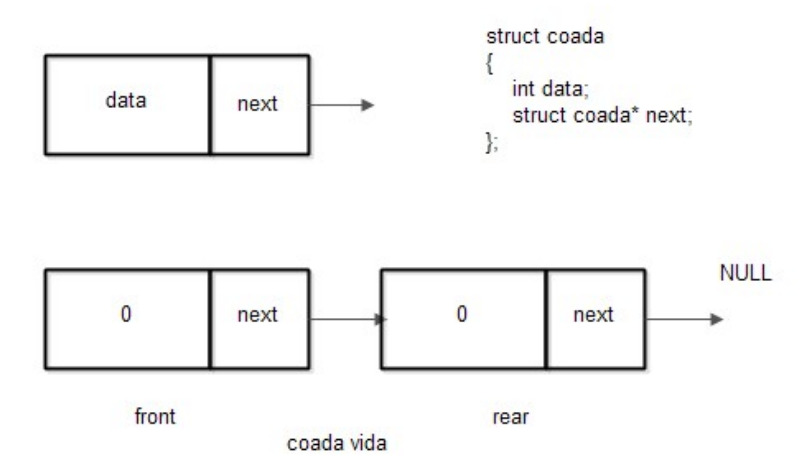

Figura 2.1. Crearea unei cozi cu două noduri false

Se citesc de la tastatura perechi (proces, prioritate) și se adaugă procesele în cozile de prioritate asociate.

Exemple de probleme. Stive si cozi implementate dinamic Organigrama programului este ilustrată în figura 2.2.

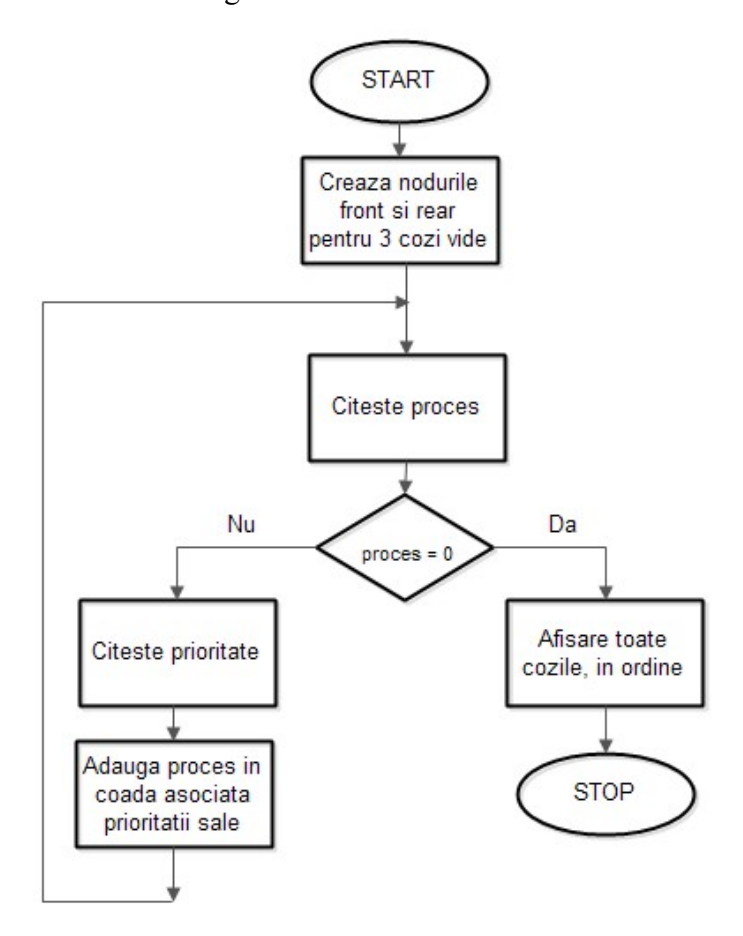

Figura 2.2. Organigrama programului

Funcțiile de adăugare în coadă și de ștergere din coadă sunt prezentate în figurile 2.3 și 2.4.

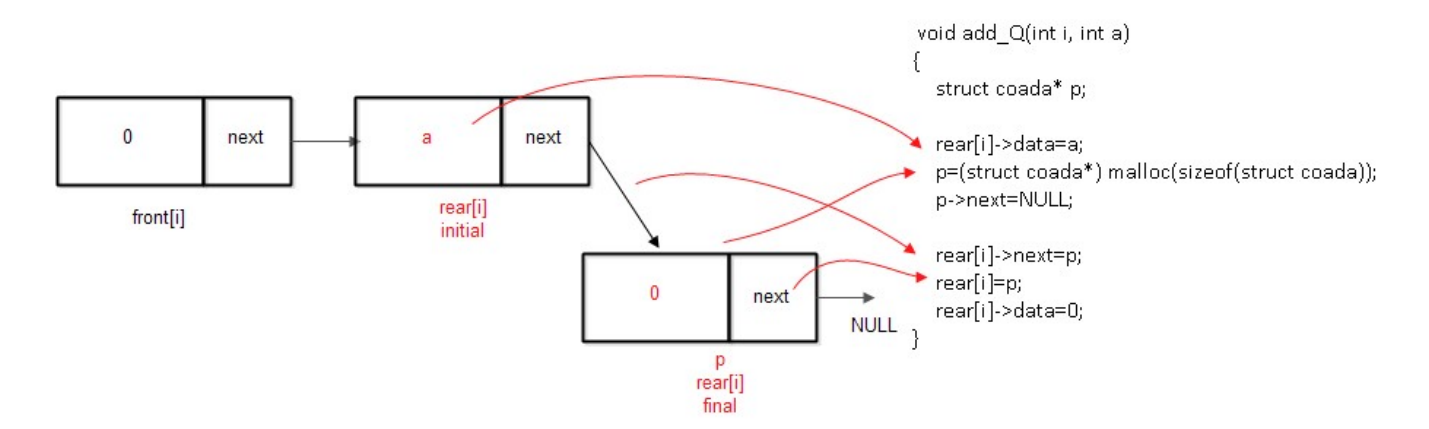

Figura 2.3. Adăugare în coadă (înainte de rear)

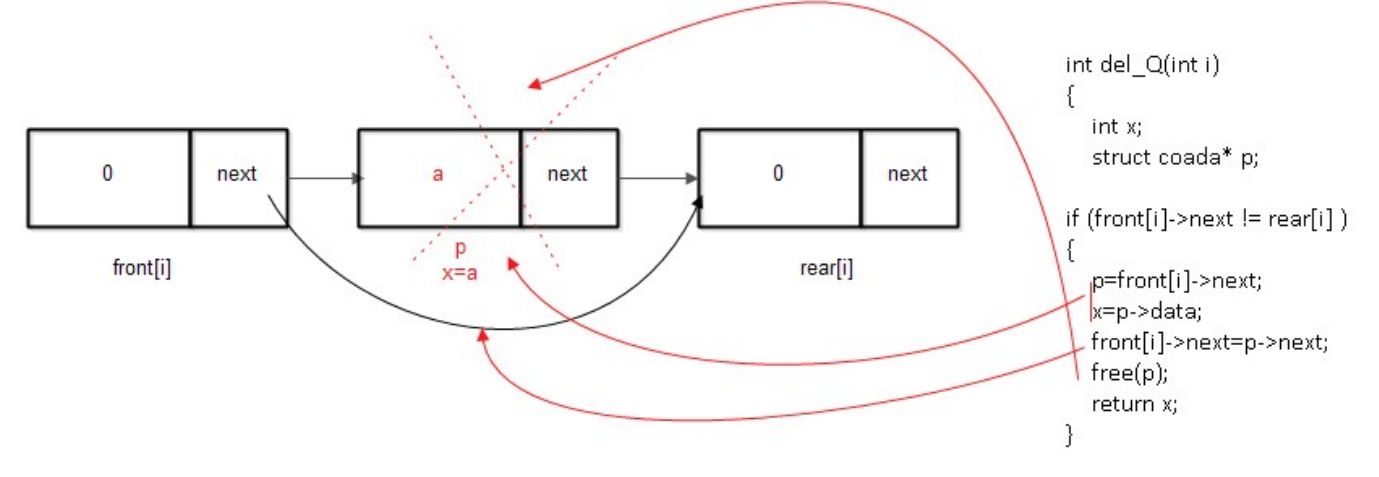

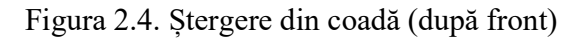

Codul propus este următorul:

```
#include <stdio.h> 
#include <stdlib.h> 
struct coada 
{ 
   int data; 
   struct coada* next; 
}; 
|void add Q(int i, int a);
int del_Q(int i); 
// trei cozi 
struct coada* front[3]; 
struct coada* rear[3]; 
int main() { 
|int i;
|int proc = -1;
\vertint prio = 0;
int a; 
// crearea cozilor de prioritate – vide 
for (i=0; i<3; i++) 
{
```

```
Exemple de probleme. Stive si cozi implementate dinamic
   front[i]= (struct coada*)malloc(șizeof(struct coada*)); 
   rear[i]= (struct coada*)malloc(șizeof(struct coada*)); 
   front[i]->next=rear[i]; 
   rear[i]->next=NULL; 
   front[i]->data=0; 
   rear[i]->data=0; 
\vertwhile (proc != 0)
   { 
      scanf("%d",&proc); 
      if (proc!=0) 
      { 
        scanf("%d",&prio); 
        // adaugare în coada prio-1 (prioritatile se numara de la 1)
        add_Q(prio-1,proc); 
      } 
   } 
   for (i=0; i<3; i++) 
   { 
      while(front[i]->next != rear[i]) // test coada vida
      { 
        // extragere din coada i
        a=del_Q(i); 
        printf("%d\n",a); 
      } 
   } 
   return 0; 
} 
void add_Q(int i, int a) 
{ 
   struct coada* p; 
   rear[i]->data=a; 
   p=(struct coada*) malloc(șizeof(struct coada)); 
   p->next=NULL; 
   rear[i]->next=p; 
   rear[i]=p; 
   rear[i]->data=0; 
} 
int del_Q(int i) 
{
```

```
 int x; 
   struct coada* p; 
if (front[i]->next != rear[i] ) 
{ 
   p=front[i]->next; 
   x=p->data; 
   front[i]->next=p->next; 
   free(p); 
   return x; 
\vertreturn 0; 
}
```
# Problema 3

Să se realizeze un program care primește la intrare (tastatură) un șir de numere întregi (câte un număr pe o linie separată) și afișează la ieșire elementele de forma 3k, 3k+1 și 3k+2 (în aceasta ordine), k natural. Se va păstra ordinea relativă între elemente. Introducerea unui 0 (care nu se va afișa) la intrare va termina secvența introdusă.

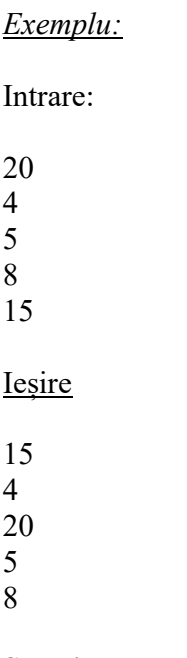

# Soluție propusă:

Problema se va rezolva similar problemei 2. Se vor defini cozi asociate restului 0, 1 și 2. Funcțiile de creare a cozilor, de adăugare și extragere din coada rămân aceleași ca la problema 2. Organigrama asociată problemei 2 se va modifica ca în figura 3.1.

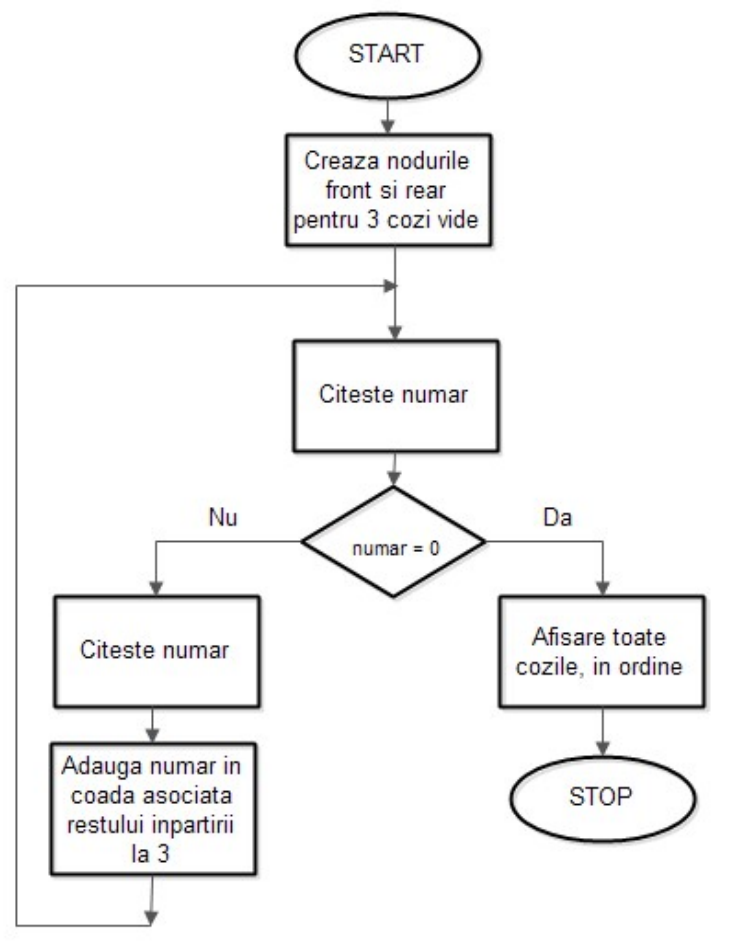

Figura 3.1. Organigrama programului

Codul asociat este următorul:

```
#include <stdio.h> 
#include <stdlib.h> 
struct coada 
{ 
   int data; 
   struct coada* next; 
}; 
|void add Q(int i, int a);
|int del_Q(int i);
struct coada* front[3]; 
struct coada* rear[3];
```

```
int main() { 
   int i; 
  int în = -1;
   int a; 
   for (i=0; i<3; i++) 
   { 
      front[i]= (struct coada*)malloc(șizeof(struct coada*)); 
      rear[i]= (struct coada*)malloc(șizeof(struct coada*)); 
      front[i]->next=rear[i]; 
      rear[i]->next=NULL; 
      front[i]->data=0; 
      rear[i]->data=0; 
   } 
  while (în != 0)
   { 
      scanf("%d",&în); 
      if (în!=0) 
      { 
         add_Q(în % 3,în); 
      } 
   } 
   for (i=0; i<3; i++) 
   { 
      while(front[i]->next != rear[i]) 
      { 
         a=del_Q(i); 
         printf("%d\n",a); 
      } 
   } 
    return 0; 
\vertvoid add_Q(int i, int a) 
{ 
   struct coada* p; 
    rear[i]->data=a; 
    p=(struct coada*) malloc(șizeof(struct coada)); 
    p->next=NULL; 
    rear[i]->next=p;
```

```
 rear[i]=p; 
   rear[i]->data=0; 
} 
int del_Q(int i) 
{ 
   int x; 
   struct coada* p; 
   if (front[i]->next != rear[i] ) 
   { 
      p=front[i]->next; 
      x=p->data; 
      front[i]->next=p->next; 
      free(p); 
      return x; 
   } 
   return 0; 
}
```
# 2. Desfasurarea lucrarii

- a) Se va crea un proiect CLion in care se va rula cu depanare codul asociat problemei 1.
- b) Se va rula si evalua codul dezvoltat anterior in CLion in mediul VPL
- c) Se vor studia organigramele asociate problemelor 1, 2 si 3 si modul de implementare dinamica a stivei si cozii

Tema: Sa se propună alte soluții pentru problemele 1, 2 si 3 si sa se evalueze in VPL soluțiile propuse.